#### Melhores momentos

#### Digrafo

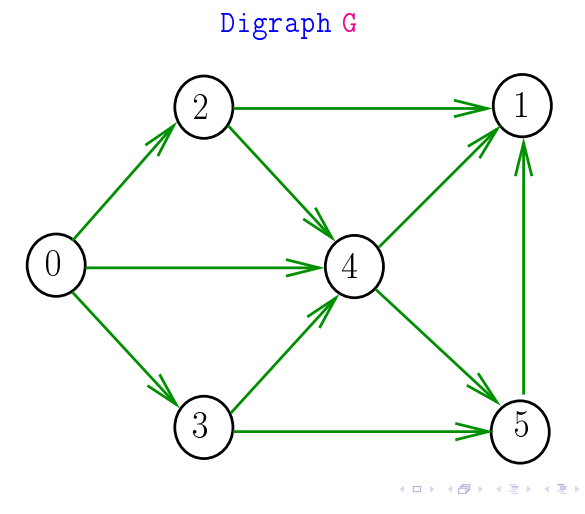

## AULA 2

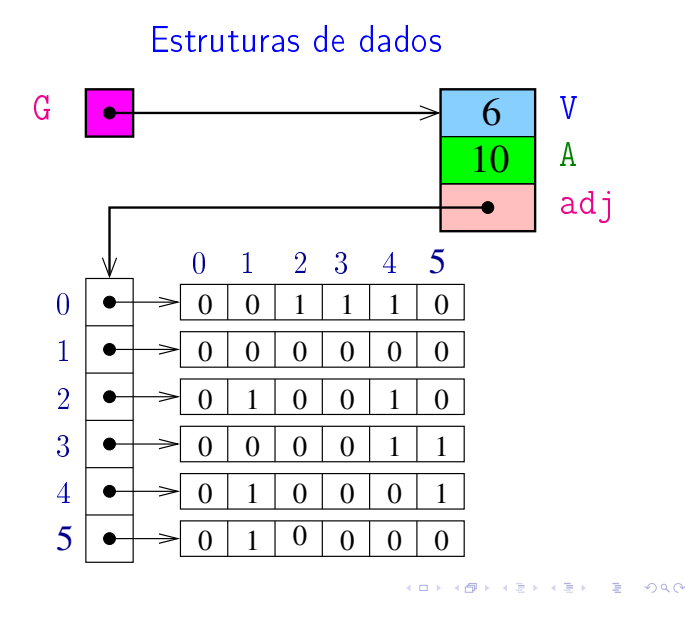

Funções básicas

Digraph DIGRAPHinit (int); void DIGRAPHinsertA (Digraph, Vertex, Vertex); void DIGRAPHremoveA (Digraph, Vertex, Vertex); void DIGRAPHshow (Digraph);

### Estrutura digraph

Vértices = inteiros em  $0, \ldots, V-1$ 

A estrutura digraph representa um digrafo adj é um ponteiro para a matriz de adjacência

- V contém o número de vértices
- A contém o número de arcos do digrafo.

struct digraph {  $int V$ int A; int \*\*adj; };

typedef struct digraph \*Digraph;

#### Procurando um caminho

Problema: dados um digrafo G e dois vértices s e t decidir se existe um caminho de s a t

Exemplo: para  $s = 0 e t = 1$  a resposta é SIM

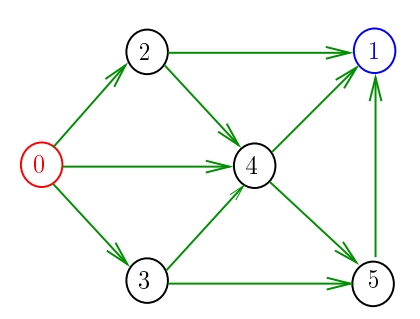

 $\sqrt{2}$  0.00

 $\alpha$  in  $\alpha$ 

### Procurando um caminho

Problema: dados um digrafo G e dois vértices s e t decidir se existe um caminho de s a t

Exemplo: para  $s = 0$  e  $t = 1$  a resposta é SIM

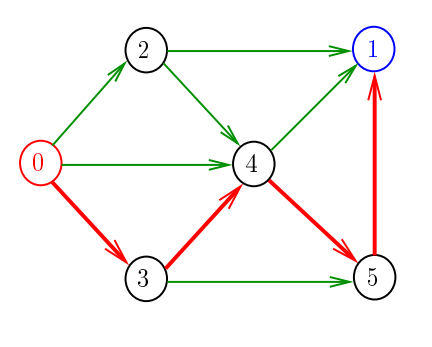

 $\sqrt{2}$  in  $\sqrt{2}$  in cm.  $\mathbf{R}^{\prime}$  $0000$ 

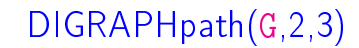

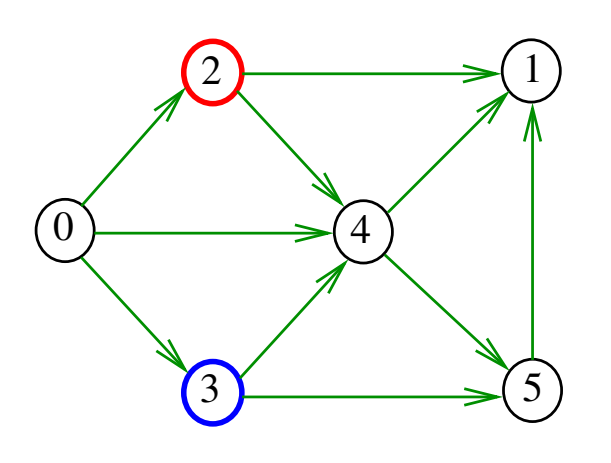

ക  $200$ 

pathR(G,2)

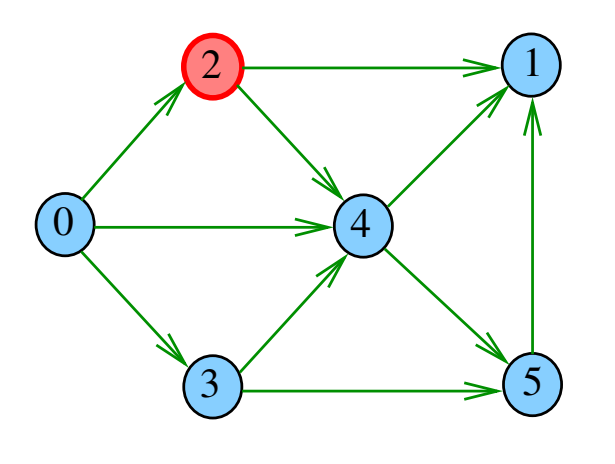

 $\overline{a}$ イ御 トメミト メミド ニミー つんぴ

### Procurando um caminho

Problema: dados um digrafo G e dois vértices s e t decidir se existe um caminho de s a t

Exemplo: para  $s = 5 e t = 4$  a resposta é  $N\widetilde{A}O$ 

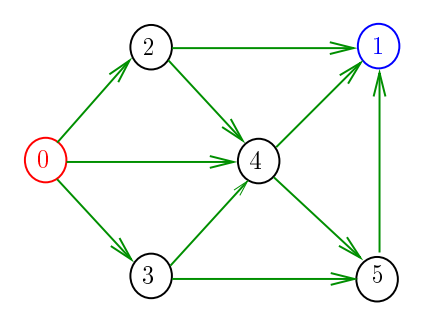

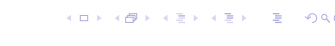

DIGRAPHpath(G,2,3)

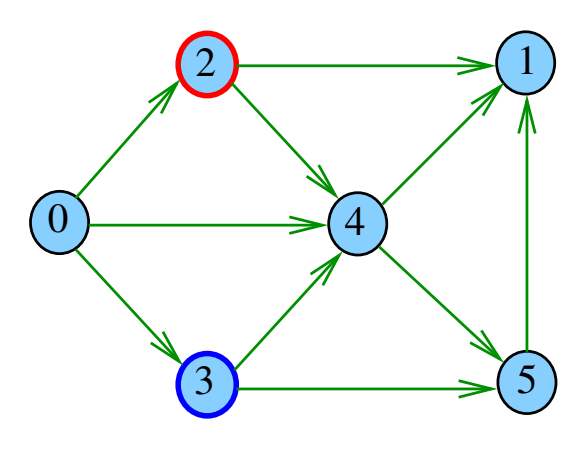

pathR(G,2)

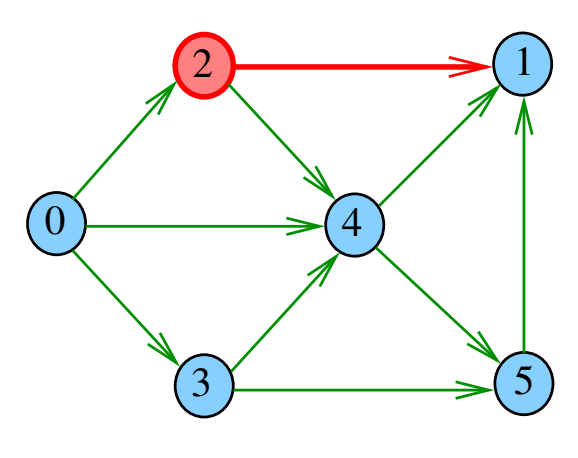

 $\overline{AB}$   $\overline{BC}$ **ARB** 

# pathR(G,1)

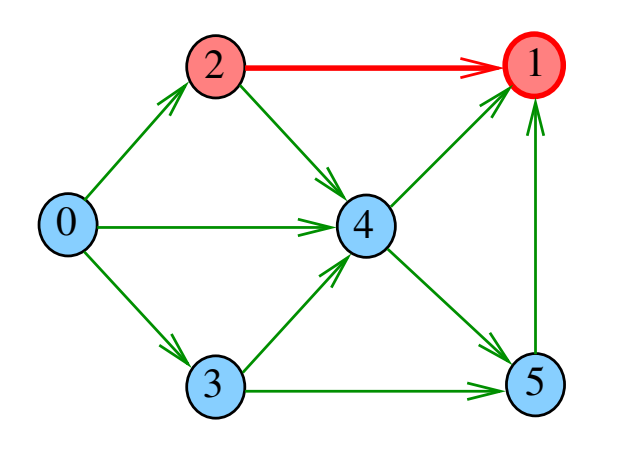

...  $\overline{P}$  $2990$  $\sim 10$ ÿ.  $\bar{\mathbb{R}}$ 

pathR(G,2)

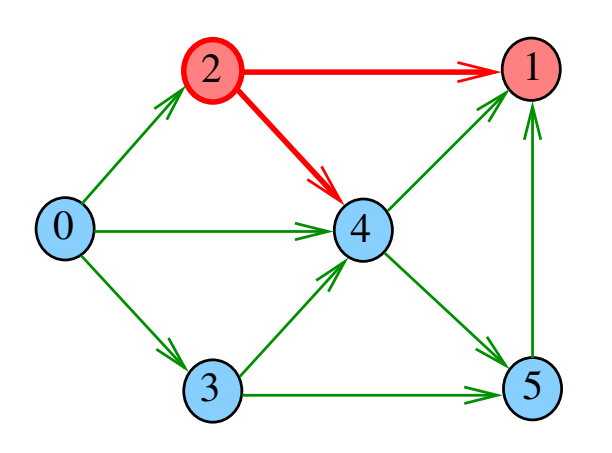

 $\bar{\Xi}$  $2980$  $\Box$ ٠ø  $\left\langle \cdot \right\rangle$ ä

 $pathR(G, 4)$ 

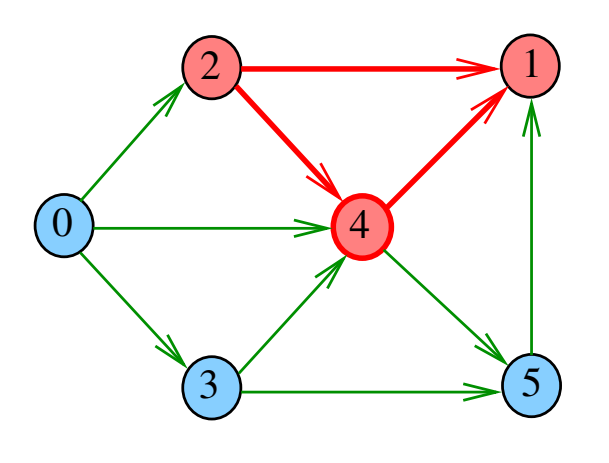

 $\bar{\Box}$ ٠ø  $\sqrt{2}$  $\bar{\Xi}$  $200$  $\left\langle \cdot \right\rangle \geq$ 

# pathR(G,2)

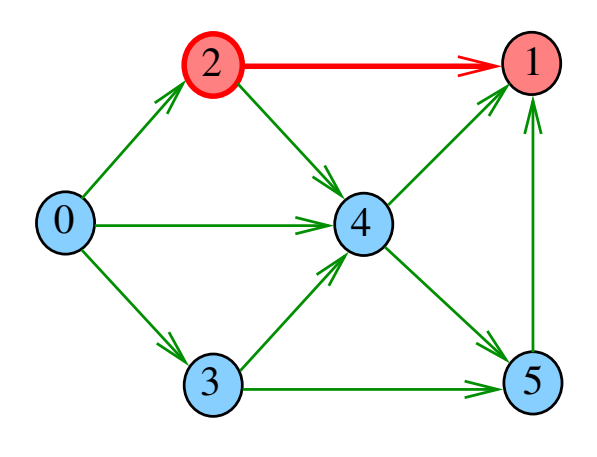

 $\overline{a}$  $\overline{a}$  $000$ 

pathR(G,4)

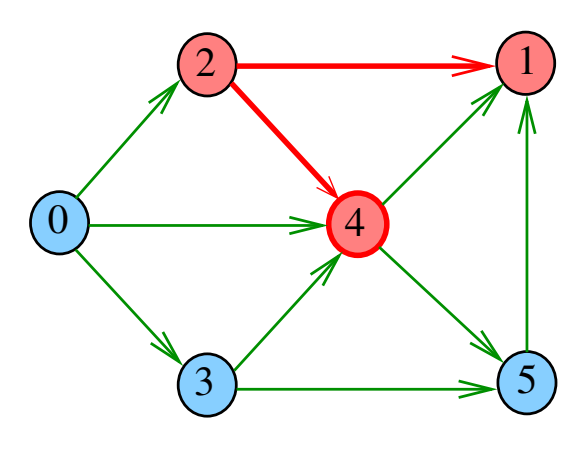

 $2990$ ίő  $\Box$ 

pathR(G,4)

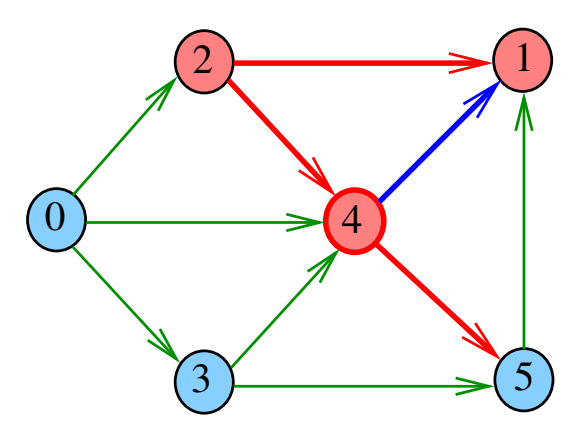

ä  $2990$  $\sigma$  $\equiv$ 

# pathR(G,5)

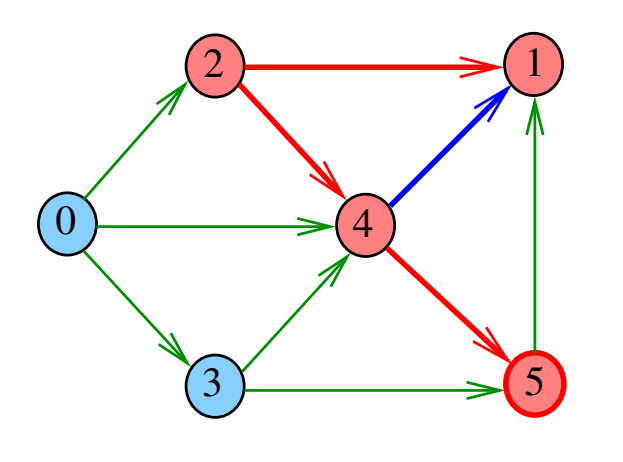

 $2990$ ò.  $\overline{z}$  $\epsilon \geq$  $\bar{\mathbb{R}}$  $\equiv$ 

pathR(G,5)

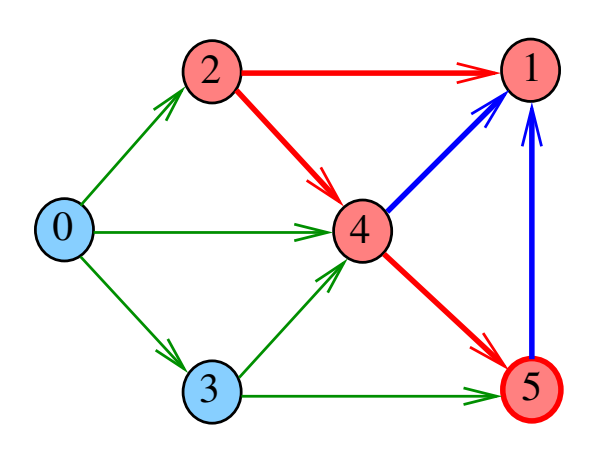

 $2990$  $\Box$ ٠ø ă  $\bar{\Xi}$ 

 $pathR(G,2)$ 

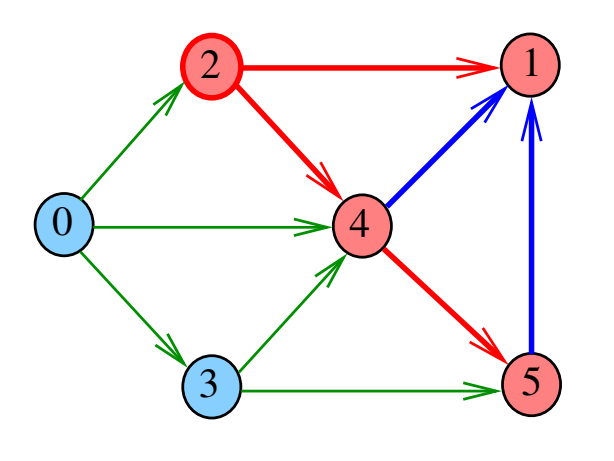

Ō.  $\overline{\sigma}$  $\sqrt{2}$  $\bar{z}$   $\partial$  a  $\alpha$  $\left\langle \cdot \right\rangle$ 

# pathR(G,5)

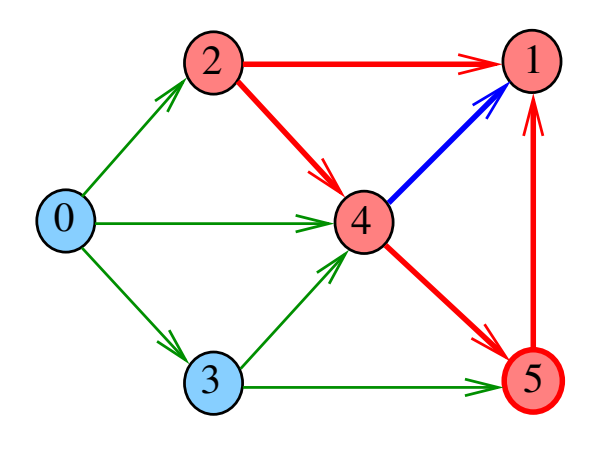

 $\overline{a}$  $\overline{a}$  $000$ 

pathR(G,4)

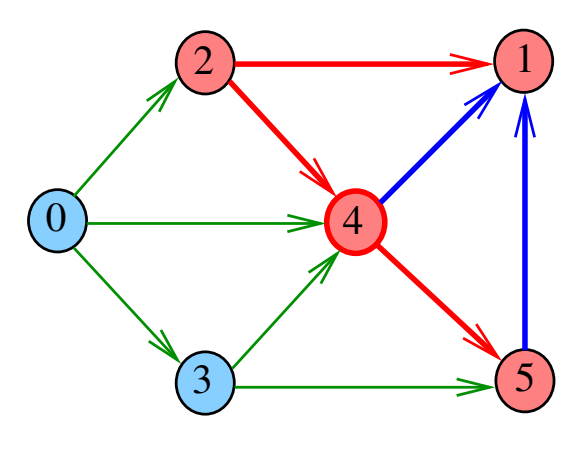

DIGRAPHpath(G,2,3)

 $\overline{\theta}$ 

 $\equiv$ 

 $200$ 

 $\bar{z}$ 

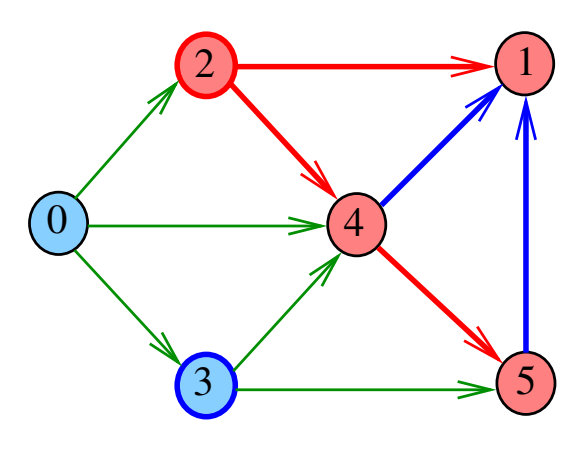

.<br>⊲ ≊  $\bar{\bar{z}}$  $-990$  $\sigma$ 

### DIGRAPHpath

#### pathR

Visita todos os vértices que podem ser atingidos a partir de v static int lbl[maxV]; int DIGRAPHpath (Digraph G, Vertex s, Vertex t) void pathR (Digraph G, Vertex v) {  $\{$ Vertex v; Vertex **w** 1 for  $(v = 0; v < G - V; v++)$ 1  $1 \text{bl}[v] = 0;$ 2 lbl[v] = -1;<br>3 pathR(G,s); 2 for  $(w = 0; w < G->V; w++)$  $pathR(G,s);$ 3 if  $(G - \geq adj[v][w] == 1)$ 4 if  $(1b1[t] == -1)$  return 0;<br>5 else return 1: 4 if  $(lb1[w] == -1)$ <br>5  $pathR(G, w)$ ; else return  $1$ ;  $pathR(G, w);$ } }  $\overline{1}$   $\overline{1}$   $\overline{$ DIGRAPHpath(G,0,1) DIGRAPHpath(G,2,3) 1 2  $-2$  pathR $(G, 2)$ 2 1  $2-1$  path $R(G, 1)$  $\Lambda$ 2-1 pathR $(G, 1)$ 2-4 pathR(G,4) 2-4 pathR(G,4) 4-1  $\overline{0}$ 4  $4 - 1$ 4-5  $pathR(G, 5)$  $\overline{0}$ 4 4-5 pathR(G,5) 5-1 5-1 0-3 pathR(G,3) nao existe caminh 3-4  $3<sup>2</sup>$  5 3-5  $3\sqrt{5}$  $0 - 4$ existe caminho PREFREE E DAG  $\overline{5}$ Consumo de tempo

O consumo de tempo da função PathR para matriz de adjacência é  $O(V^2)$ .

O consumo de tempo da função DIGRAPHpath para matriz de adjacência é  $O(V^2)$ .

AULA 3

KOX KORK KEX KEX LE LONG

**KORK@RKERKER E 1090** 

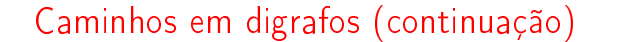

DIGRAPHpath

Esta versão pára assim que encontra t static int 1b1 [maxV]; int DIGRAPHpath (Digraph G, Vertex s, Vertex t)

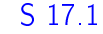

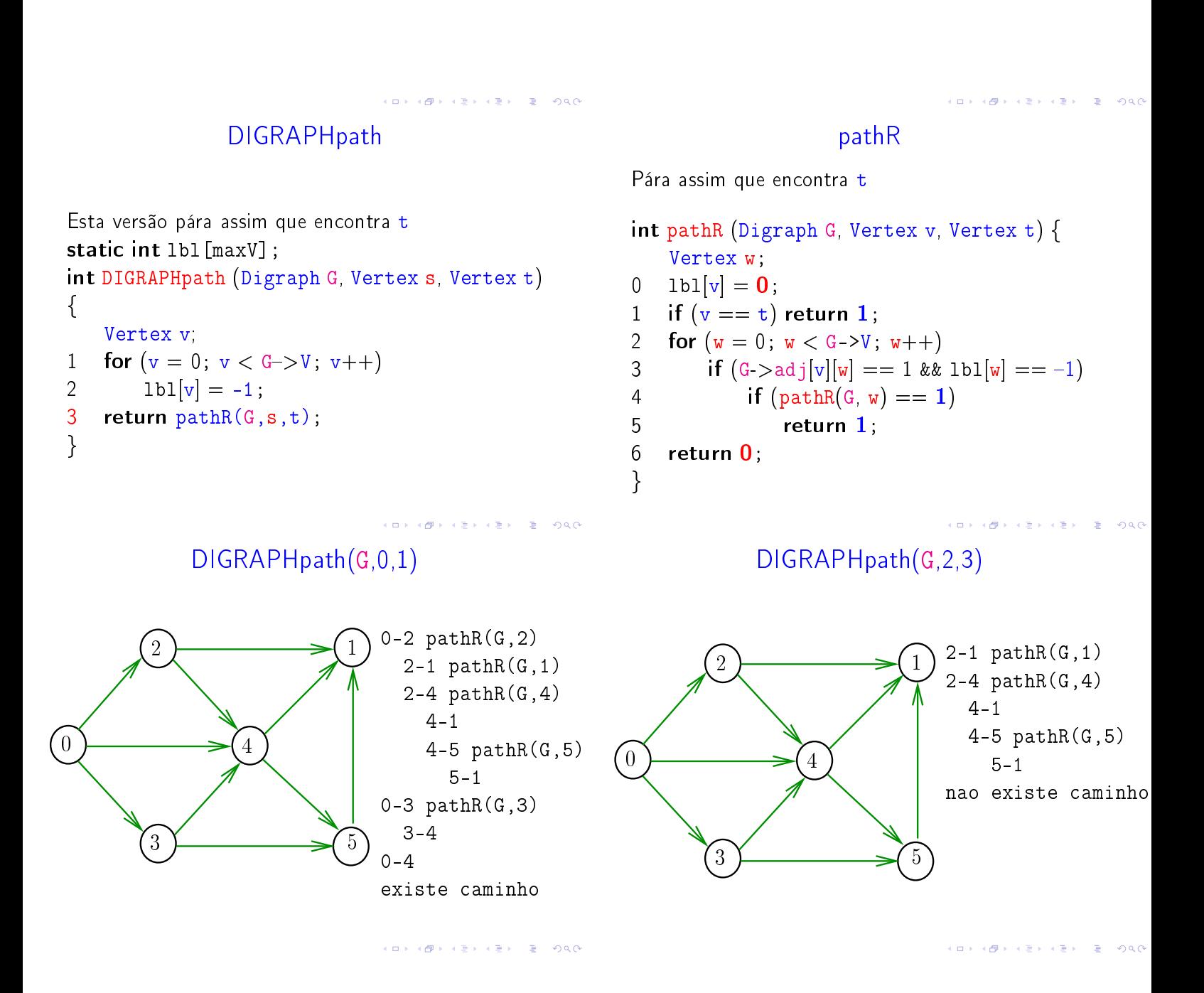

### DIGRAPHpath (versão iterativa)

### DIGRAPHpath (versão iterativa)

Relação invariante chave: no início de cada iteração caminho $[0]$ -caminho $[1]$ - $\cdots$ -caminho $[k-1]$ é um caminho de s a v.

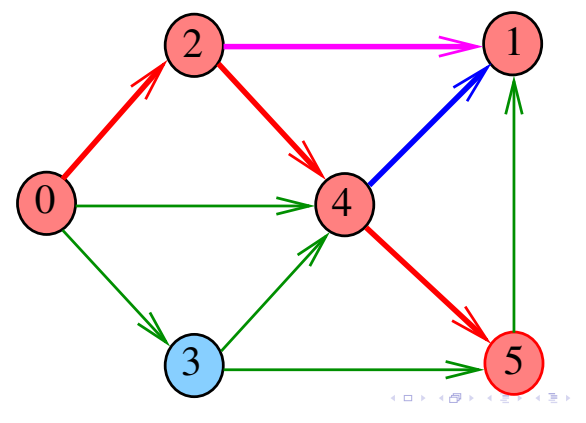

DIGRAPHpath (versão iterativa)

**KORK@RKERKER E 1990** 

```
6 while (k! = 1!) | w! = G - y!7 if (w == G - \gt{V}) { /* volta */
 8 w = v+1; k--;<br>9 v = \text{caminholk-1}:v = \text{caminho}[k-1];10 } else if (G - > adj[v][w] == 111 &\&1 \text{ b1}[w] == -1) {
        /* avança */
12 lbl[w] = 0; caminho[k++] = w;
13 v = w; \quad w = 0;14 } else w = w + 1; /* tenta próximo */
15 if (1b1[t] == -1) return 0;
16 return 1;
```
DIGRAPHpath (versão iterativa)

 $\overline{1}$   $\overline{1}$   $\overline{$ 

```
static int lbl[maxV];
int DIGRAPHpath (Digraph G, Vertex s, Vertex t)
```

```
{
```

```
Vertex v, w;
   Vertex caminho[maxV];
   int k;
1 for (v = 0; v < G->V; v++)2 lbl|v| = -1;
3 1b1[s] = 0;
```

```
4 caminho[0] = s;
```

```
5 k = 1; v = s; w = 0;
```

```
KID KIN KEY KEY E 1990
```